**Career for the Future Academy**  สถาบันพัฒนาบุคลากรแห่งอนาคต 73/1 อาคารสำนักงานพัฒนาวิทยาศาสตร์และเทคโนโลยีแห่งชาติ (สวทช.) ชั้น 6 ถนนพระรามที่ 6 แขวงทุ่งพญาไท เขตราชเทวี กรุงเทพฯ 10400 โทรศัพท์0 2644 8150 โทรสาร 0 2644 8110 www.career4future.com

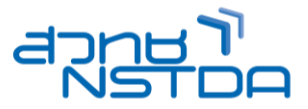

## **Data Analytics Dashboard using Microsoft Power BI Tools <b>Analytics Dashboard University Property** DSA007

#### **หลักการและเหตุผล:**

้ เครื่องมือที่ใช้ช่วยงานวิเคราะห์ข้อมลที่สามารถทำงานกับข้อมลในรูปแบบต่าง ๆ และมีความหลากหลายด้วย ความง่ายและความสะดวกในการใช้งาน Power BI เป็นเครื่องมือตัวที่ Microsoft นำเสนอเพื่อใช้เป็นโปรแกรมสำหรับนำ ข้อมูลที่ต้องการวิเคราะห์และแสดงผลในรูปแบบ Chart และ Dashboard เพื่อให้ง่านต่อความเข้าใจ อีกทั้งยังสนับสนุนการ ี่ ทำงานแบบ Network ที่สามารถ Share งานเพื่อให้บุคคลที่เกี่ยวข้องสามารถเข้ามาเพื่อดูหรือใช้งานได้อย่างง่ายและ สะดวกโดยผใู้ชง้านเอง

#### **วัตถุประสงค์:**

- ่ มีความรู้ในการใช้งานข้อมูลและระบบฐานข้อมูลกับงานวิเคราะห์
- มีความรู้ในการสร ้าง Report ต่าง ๆ จากเครื่องมือ

#### **หลกัสูตรนเี้หมาะส าหรบั :**

- เจ้าหน้าที่วิเคราะห์ข้อมูล
- Programmer
- นักวิเคราะห์ระบบ
- ผู้ที่สนใจทั่วไป

#### **ความรพู้ นื้ ฐาน:**

- มคี วามรูค้ วามเขา้ในในการใชง้านโปรแกรม Excel
- ่ มีความเข้าใจเกี่ยวกับเรื่องข้อมลและระบบฐานข้อมูล

#### **เนอื้ หาหลกัสูตร:**

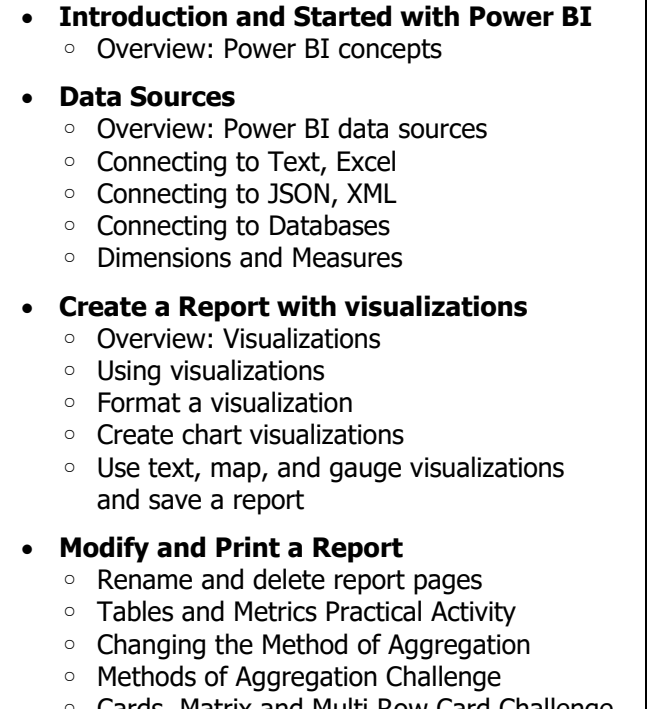

- Cards, Matrix and Multi Row Card Challenge
- Percentage Calculations
- Filtering Data
- Add a filter to a page or report
- Print a report page
- Send a report to PowerPoint
- Graphs and Visualizations
- Basic Transformations
- Aggregating Data
- Analyze Data with Excel
- DAX Formulas
- DAX Measures

#### • **Create a Dashboard**

- Create and manage dashboards
- Pin a report tile to a dashboard
- Manage pinned elements in Excel
- Add a tile to a dashboard
- Interactive Dashboards

#### • **Share Data with Colleagues**

- Overview: Sharing reports and dashboards
- Publish a report to the web
- Manage published reports
- Share a dashboard
- Publish an app
- **Use Power BI Mobile Apps**
	- Get Power BI for mobile
	- View reports and dashboards in the **Tablet**
	- Sharing from Power BI Mobile

# **Career for the Future Academy**

สถาบันพัฒนาบุคลากรแห่งอนาคต  $73/1$  อาคารสำนักงานพัฒนาวิทยาศาสตร์และเทคโนโลยีแห่งชาติ (สวทช.) ชั้น 6 ถนนพระรามที่ 6 แขวงทุ่งพญาไท เขตราชเทวี กรุงเทพฯ 10400 โทรศัพท์0 2644 8150 โทรสาร 0 2644 8110 www.career4future.com

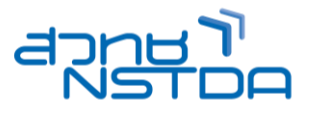

### **วิทยากร**: **อาจารย์วเิชยี ร ยงรตันกจิ**

- วิทยากรรับเชญิ สถาบันพัฒนาบุคลากรแห่งอนาคต
- Microsoft Certified Professional (MCP)

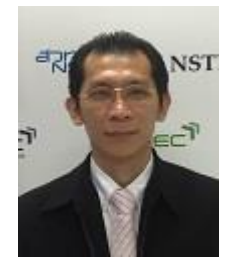

**จ านวนชว่ัโมงในการฝึกอบรม:** 2 วัน (12 ชั่วโมง) **ชว่ งเวลาฝึกอบรม:** 9.00 - 16.00 น. **ก าหนดการอบรม:** ตามตารางปฏิทินอบรมประจ าปี https://www.career4future.com/trainingprogram **ค่าลงทะเบียนอบรม:**

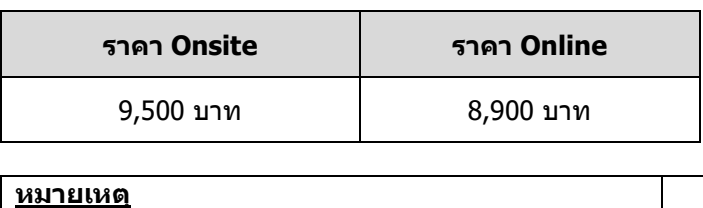

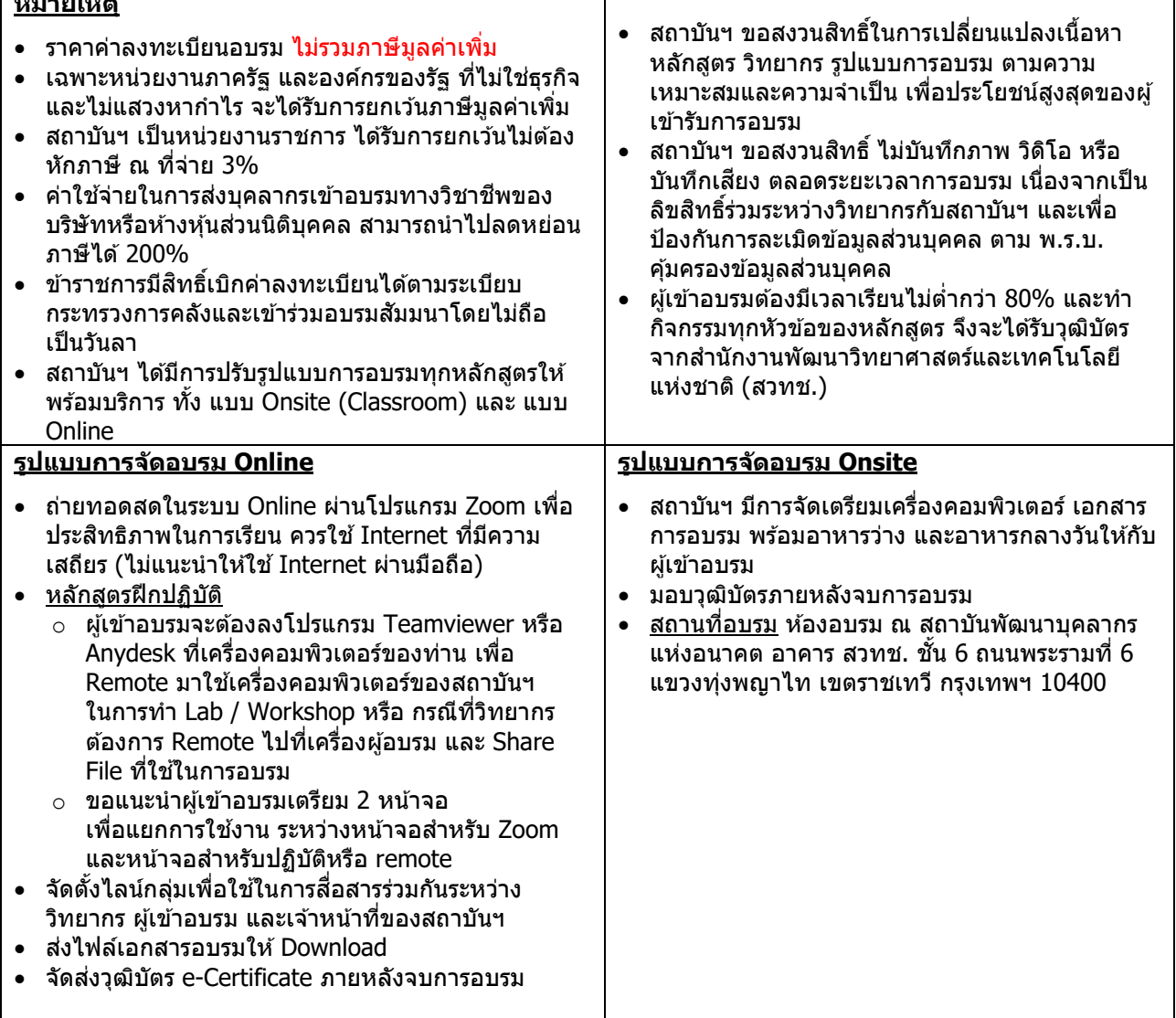

## **Career for the Future Academy**

สถาบันพัฒนาบุคลากรแห่งอนาคต 73/1 อาคารสำนักงานพัฒนาวิทยาศาสตร์และเทคโนโลยีแห่งชาติ (สวทช.) ชั้น 6 ถนนพระรามที่ 6 แขวงทุ่งพญาไท เขตราชเทวี กรุงเทพฯ 10400 โทรศัพท์0 2644 8150 โทรสาร 0 2644 8110 www.career4future.com

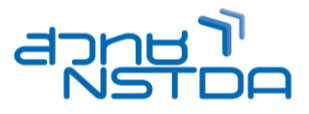

#### **ติดต่อสอบถามรายละเอียด**

สถาบันพัฒนาบุคลากรแห่งอนาคต (Career for the Future Academy)  $73/1$  อาคารสำนักงานพัฒนาวิทยาศาสตร์และเทคโนโลยีแห่งชาติ (สวทช.) ชั้น 6 ถนนพระรามที่ 6 แขวงทุ่งพญาไท เขตราชเทวี กรุงเทพฯ 10400 โทรศัพท์0 2644 8150 ต่อ 81886-7 โทรสาร 0 2644 8150 E-mail: trianing@nstda.or.th [www.career4future.com](http://www.career4future.com/)